#### **UI-based attacks**

### Clickjacking attacks

• Exploitation where a user's mouse click is used in a way that was not intended by the user

#### Simple example

```
\leq a
```

```
onMouseDown=window.open(http://www.evil.com)
 href=http://www.google.com/> 
Go to Google</a>
```
#### What does it do?

- Opens a window to the attacker site Why include href to Google?
- Browser status bar shows URL when hovering over as a means of protection

#### Recall: Frames

• A frame is used to embed another document within the current HTML document

• Any site can frame another site

• The <iframe> tag specifies an inline frame

## What happens in this case?

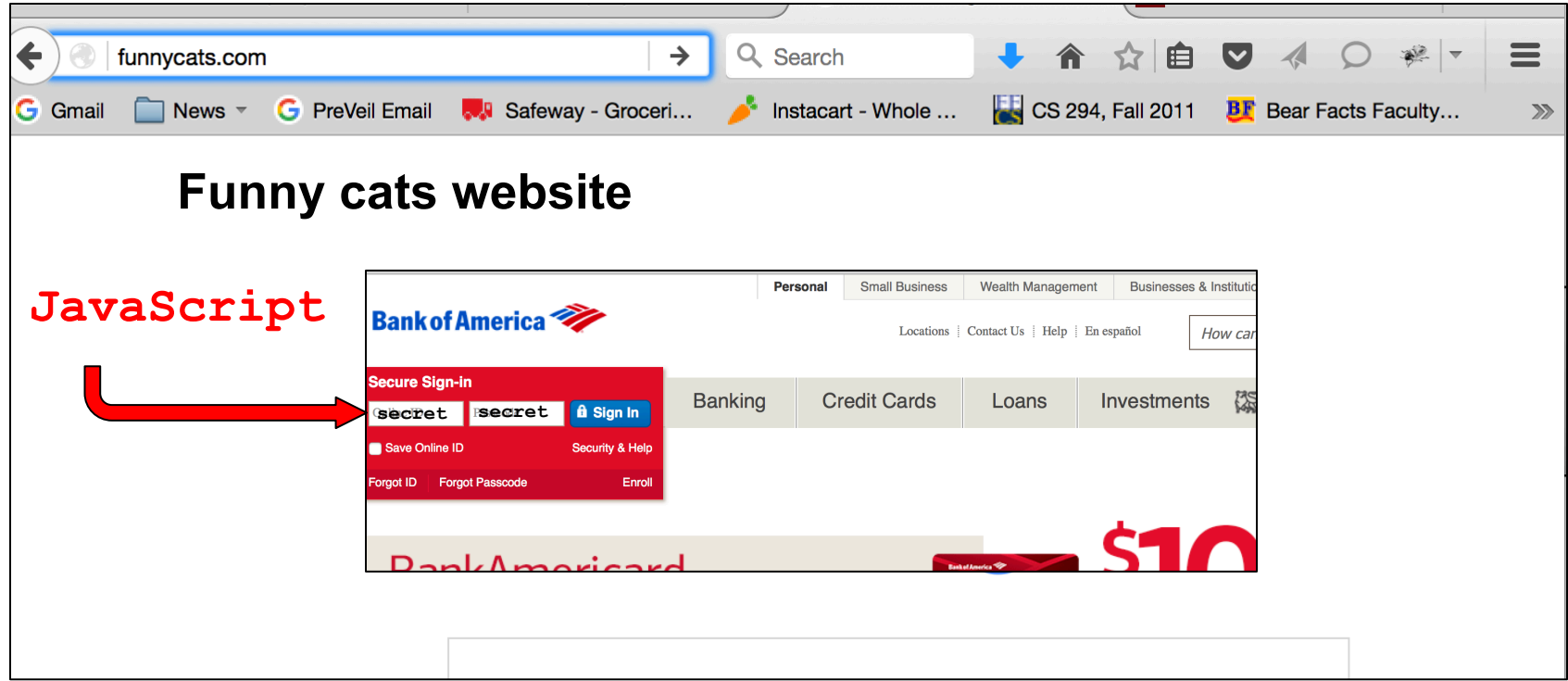

#### Same-origin policy prevents this access

## How to bypass same-origin policy for frames?

**Clickjacking** 

Clickjacking using frames

Evil site frames good site

Evil site covers good site by putting dialogue boxes or other elements on top of parts of framed site to create a different effect Inner site now looks different to user

# Compromise visual integrity – target

- Hiding the target
- Partial overlays

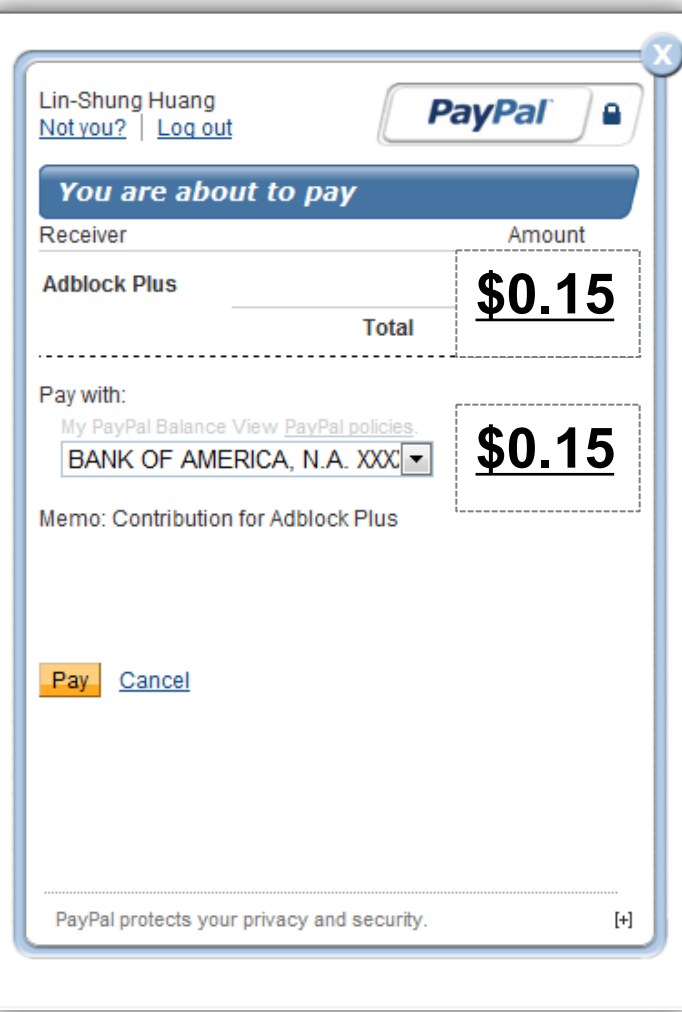

# UI Subversion: *Clickjacking*

• An attack application (script) compromises the *context integrity* of another application's User Interface when the user acts on the UI

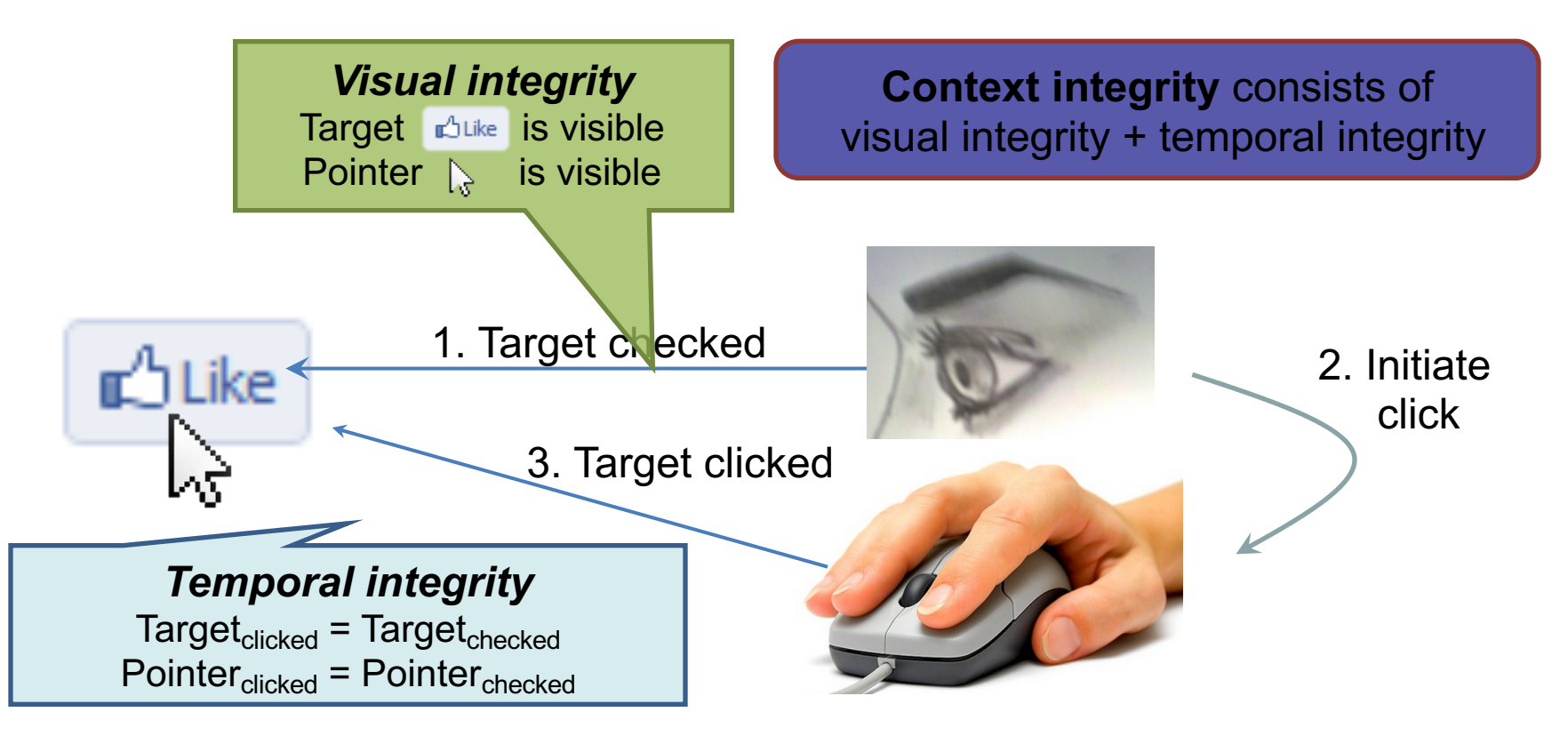

# Compromise visual integrity – target

- Hiding the target
- Partial overlays

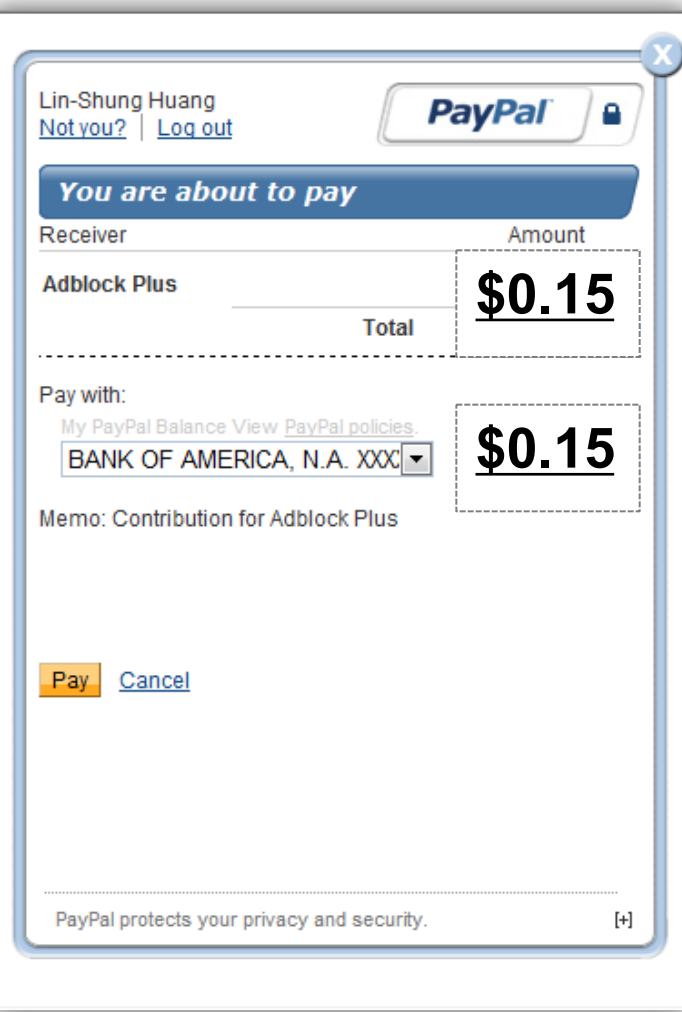

#### Compromise visual integrity – pointer: cursorjacking

• Can customize cursor!

```
CSS example:
#mycursor { 
cursor: none; 
width: 97px; 
height: 137px; 
background: url("images/custom-cursor.jpg") 
 }
```
• Javascript can keep updating cursor, can display shifted cursor

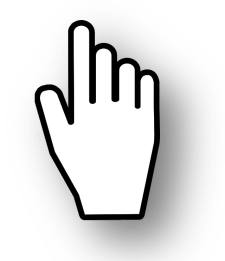

Fake cursor, but more **Real cursor visible**

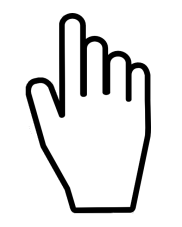

#### Compromise visual integrity – pointer: cursorjacking

Cursorjacking deceives a user by using a custom cursor image, where the pointer was displayed with an offset

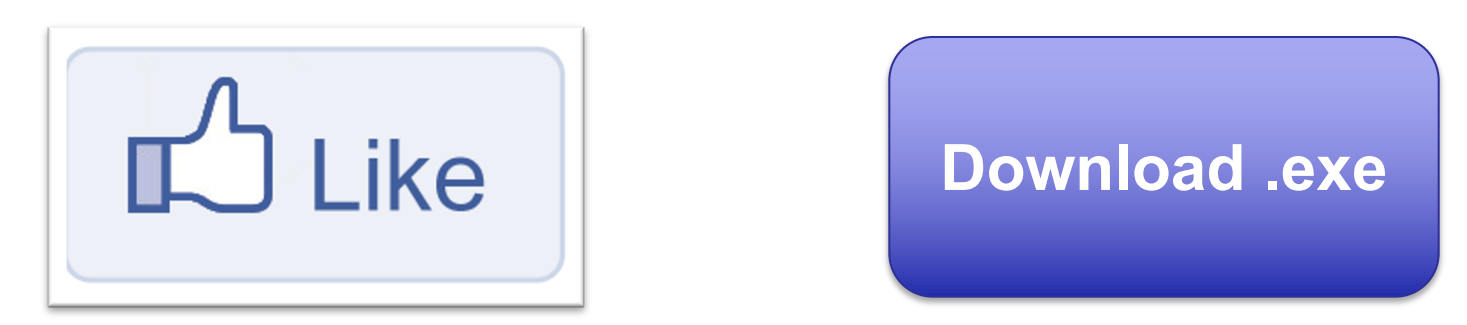

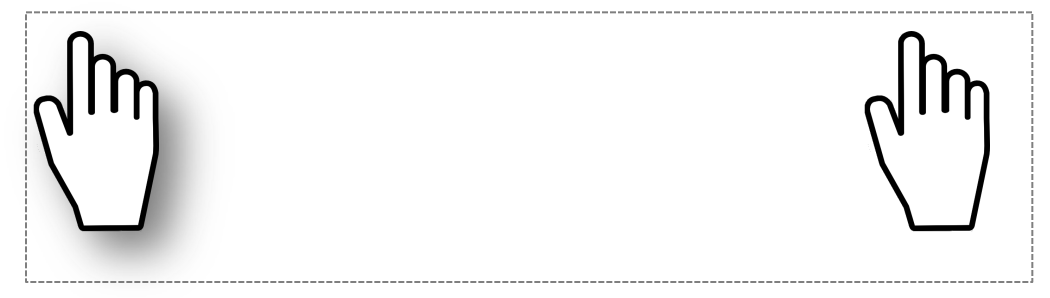

**Fake, but more visible real**

# Clickjacking to Access the User's Webcam

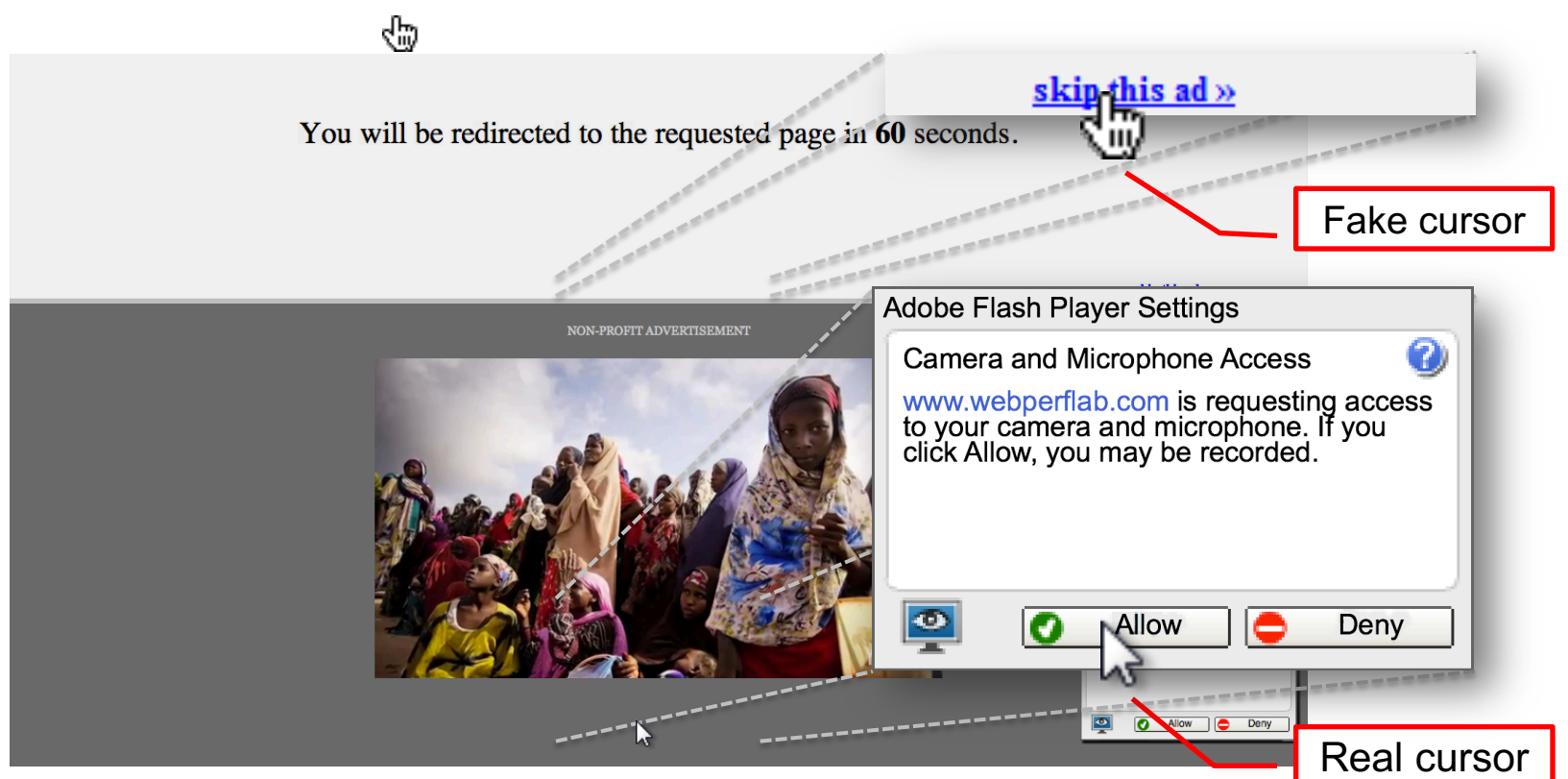

# **How can we defend against clickjacking?**

#### Defenses

• User confirmation

- Good site pops dialogue box with information on the action it is about to make and asks for user confirmation

- Degrades user experience
- UI randomization
- good site embeds dialogues at random locations so it is hard to overlay
- Difficult & unreliable (e.g. multi-click attacks)

# Defense 3: Framebusting

#### Web site includes code on a page that prevents other pages from framing it

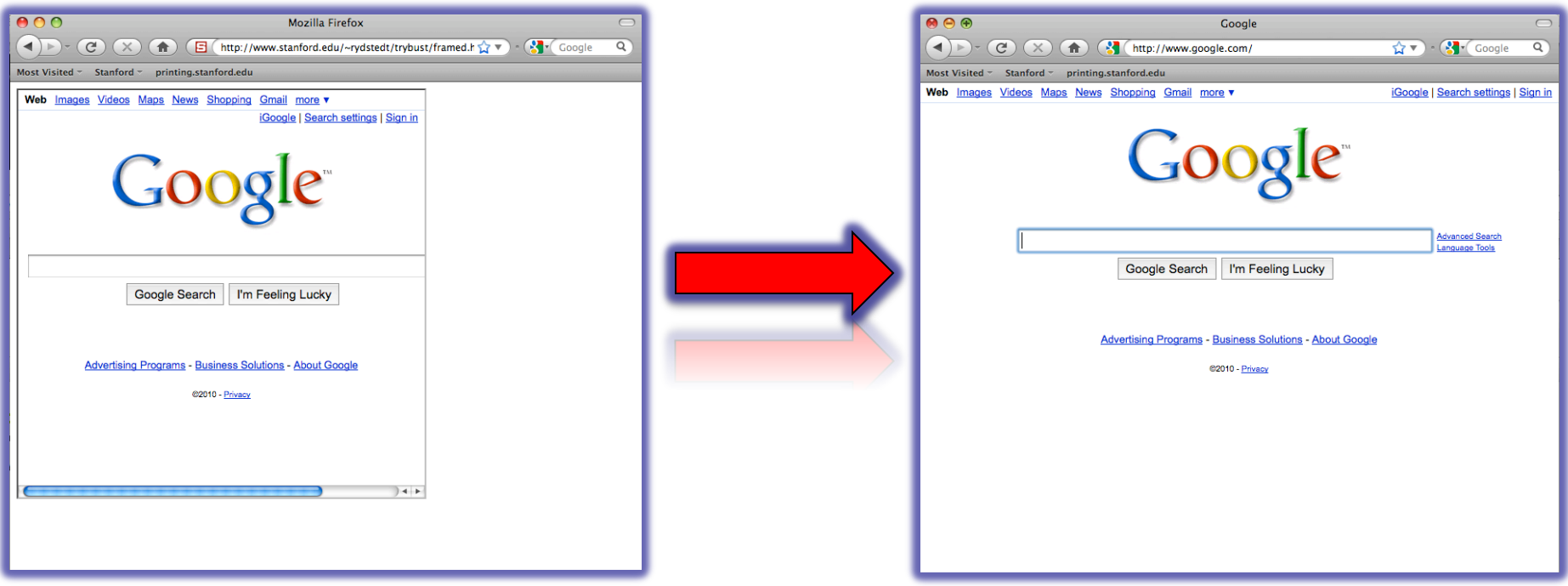

## What is framebusting?

Framebusting code is often made up of

- a conditional statement and
- a counter action

}

Common method: if (top != self)  $\{$ top.location = self.location;

### A Survey

#### Framebusting is very common at the Alexa Top 500 sites

[global traffic rank of a website]

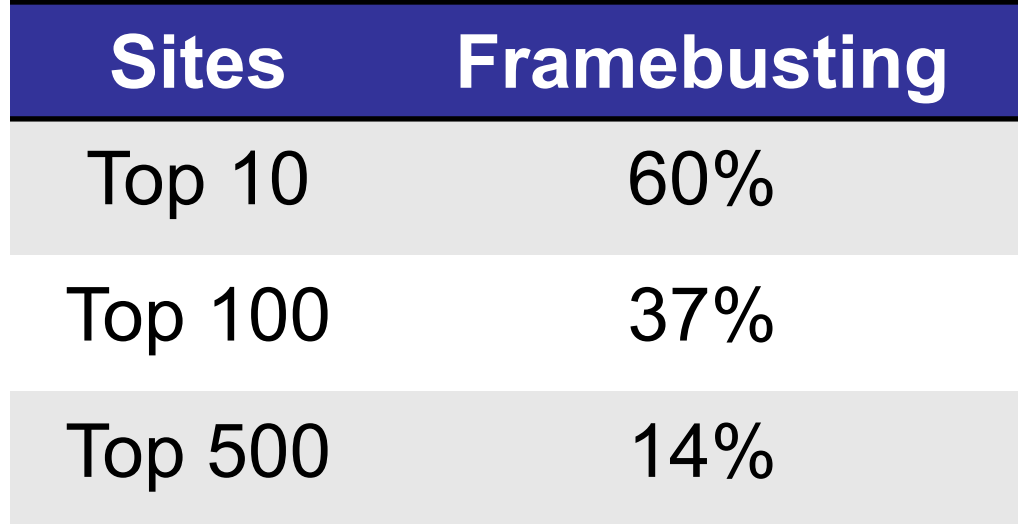

## Many framebusting methods

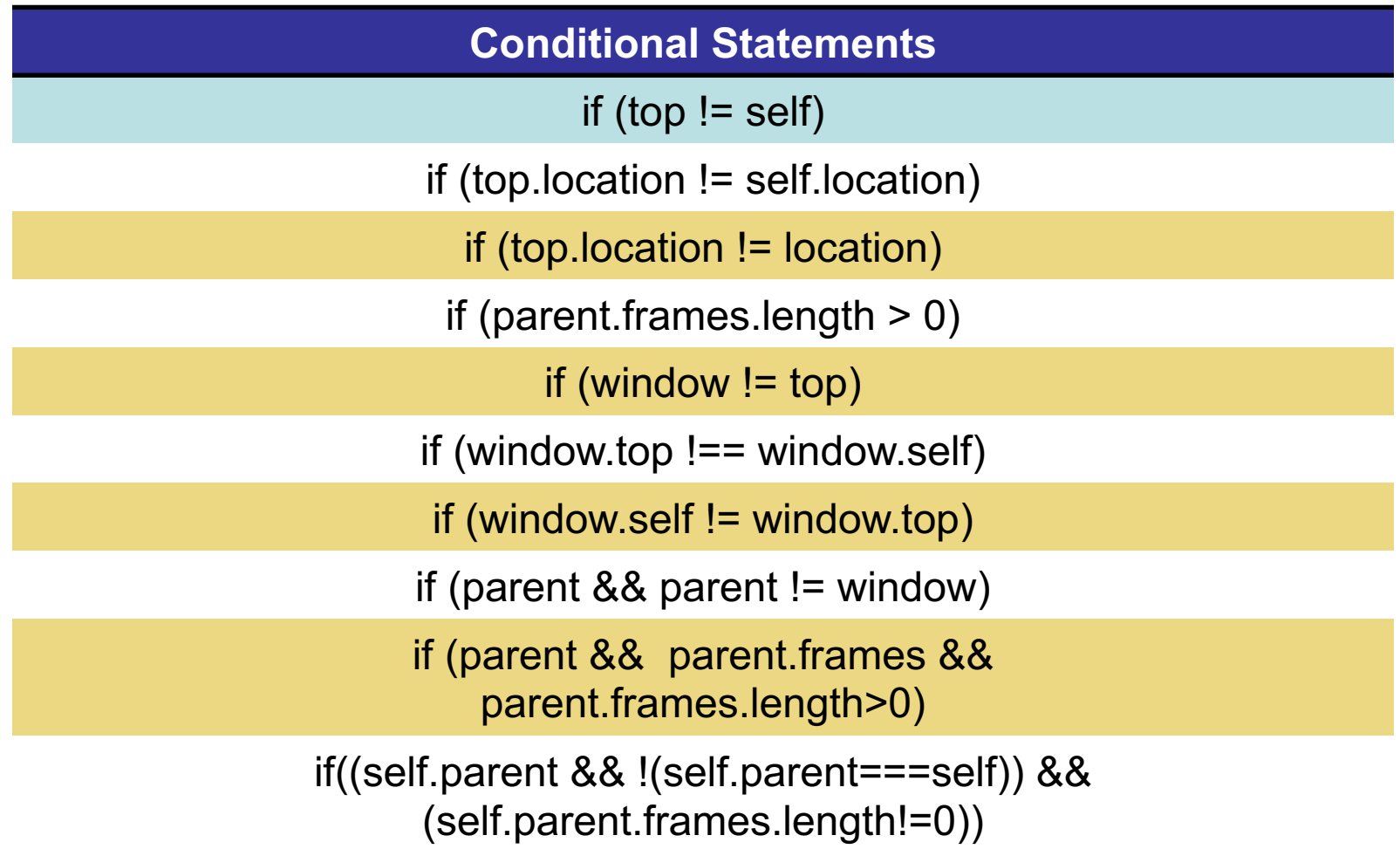

## Many framebusting methods

**Counter-Action Statements**

top.location = self.location

top.location.href = document.location.href

top.location.href = self.location.href

top.location.replace(self.location)

top.location.href = window.location.href

top.location.replace(document.location)

top.location.href = window.location.href

top.location.href = "URL"

document.write('')

top.location = location

top.location.replace(document.location)

top.location.replace('URL')

top.location.href = document.location

#### Most current framebusting can be defeated

#### Easy bugs

#### Goal: bank.com wants only bank.com's sites to frame it

**Bank runs this code to protect itself:**

```
if (top.location != location) {
    if (document.referrer &&
       document.referrer.indexOf("bank.com") == -1)
        {
               top.location.replace(document.location.href);
        }
   }
```
#### Problem: http://badguy.com?q=bank.com

#### Defense: Ensuring visual integrity of pointer

• Remove cursor customization

– Attack success: 43% -> 16%

You will be redirected to the requested page in 60 seconds.

৻৳

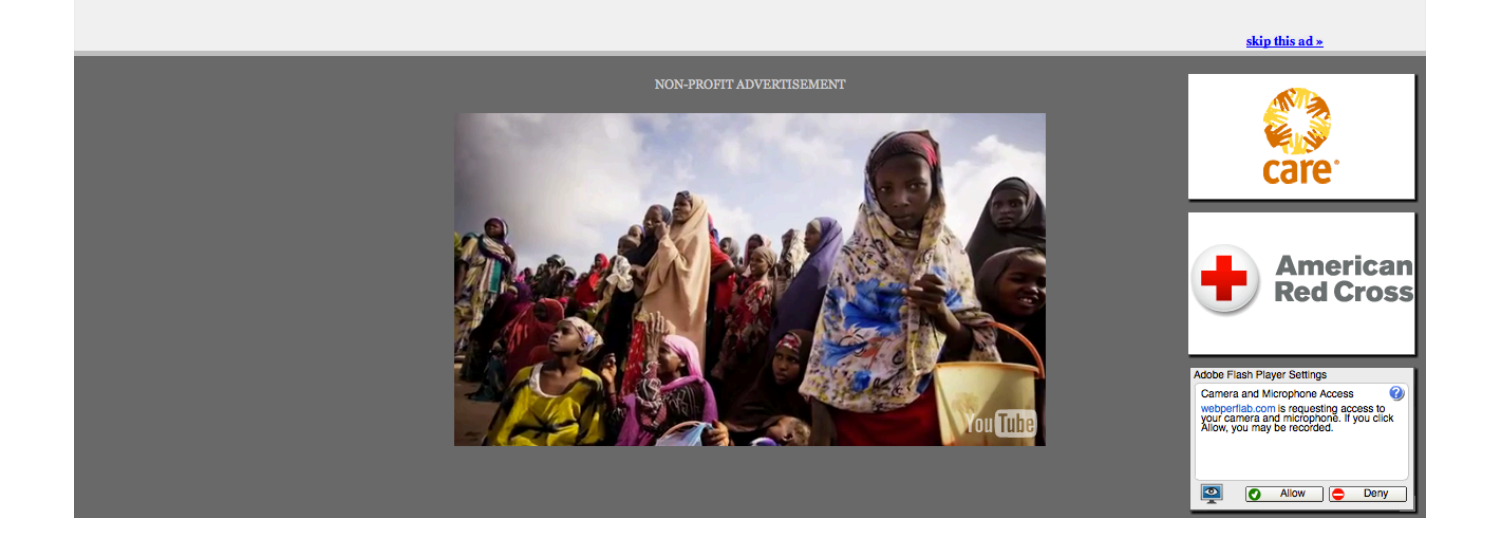

### Ensuring visual integrity of pointer

- Freeze screen outside of the target display area when the real pointer enters the target
	- Attack success: 43% -> 15%
	- Attack success (margin=10px): 12%
	- Attack success (margin=20px): 4% (baseline:5%)

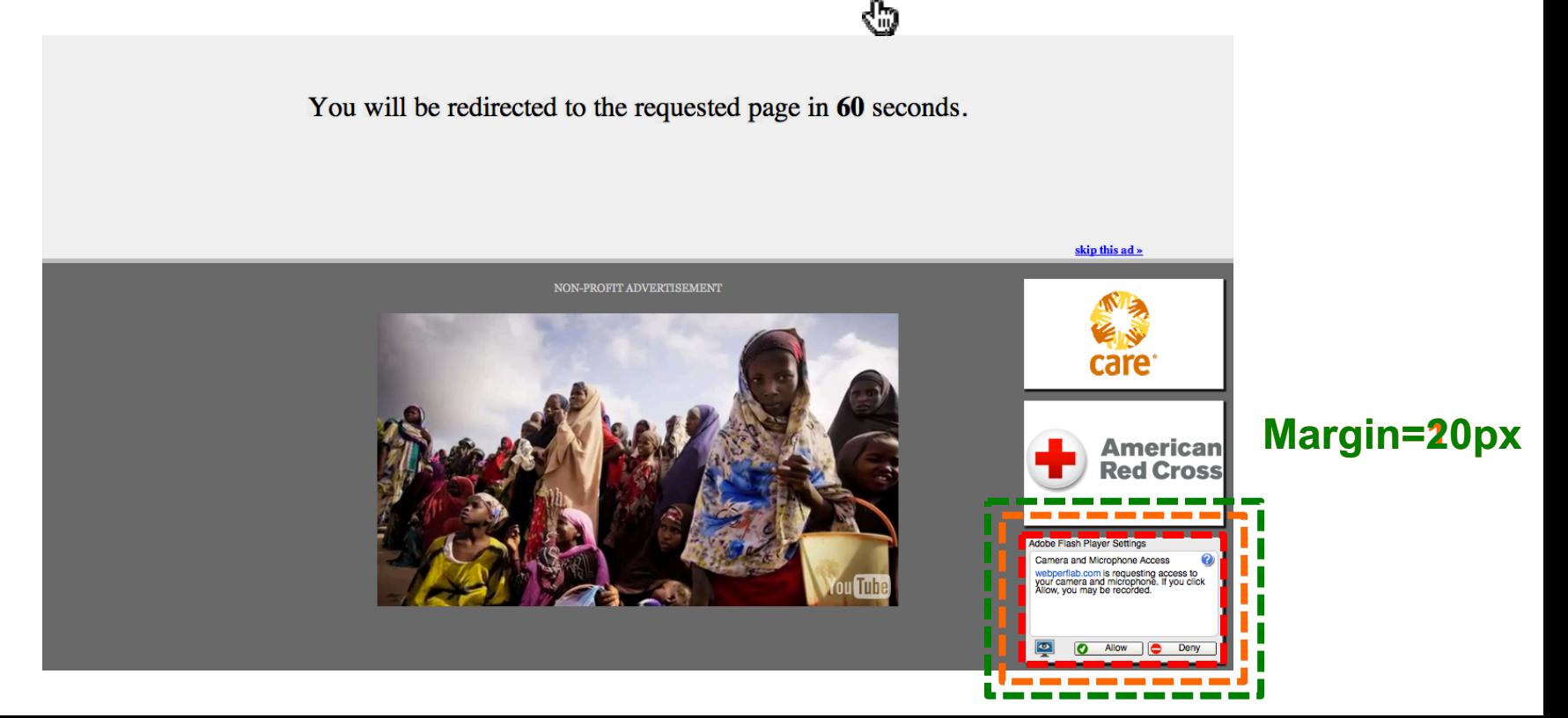

# Ensuring visual integrity of pointer

• Lightbox effect around target on pointer entry – Attack success (Freezing + lightbox): 2%

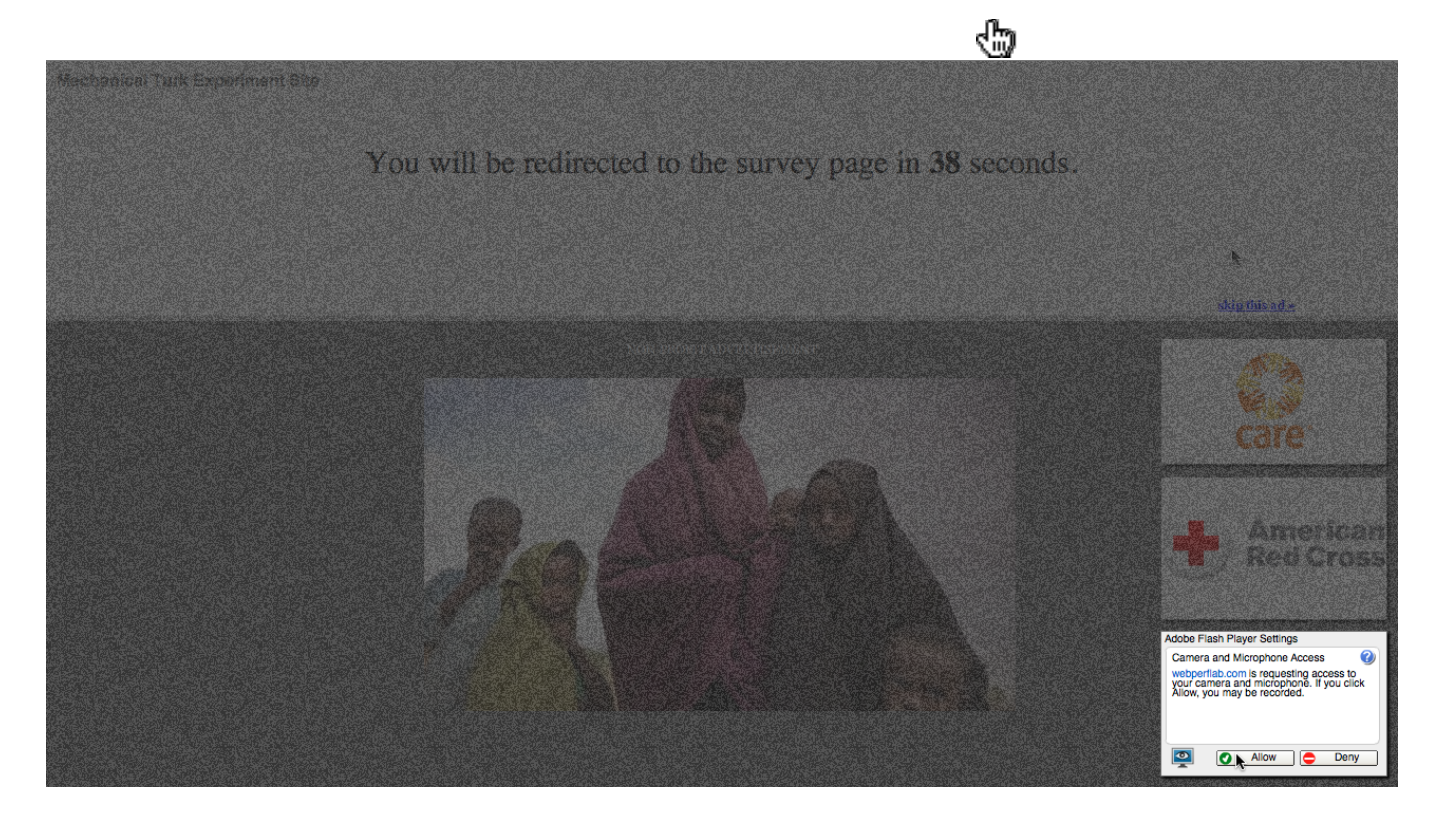

#### **How about a temporal integrity attack example?**

#### Temporal clickjacking

◆ As you click on a button for an insensitive action, **a button for a sensitive action appears overlayed and you click on it by mistake**

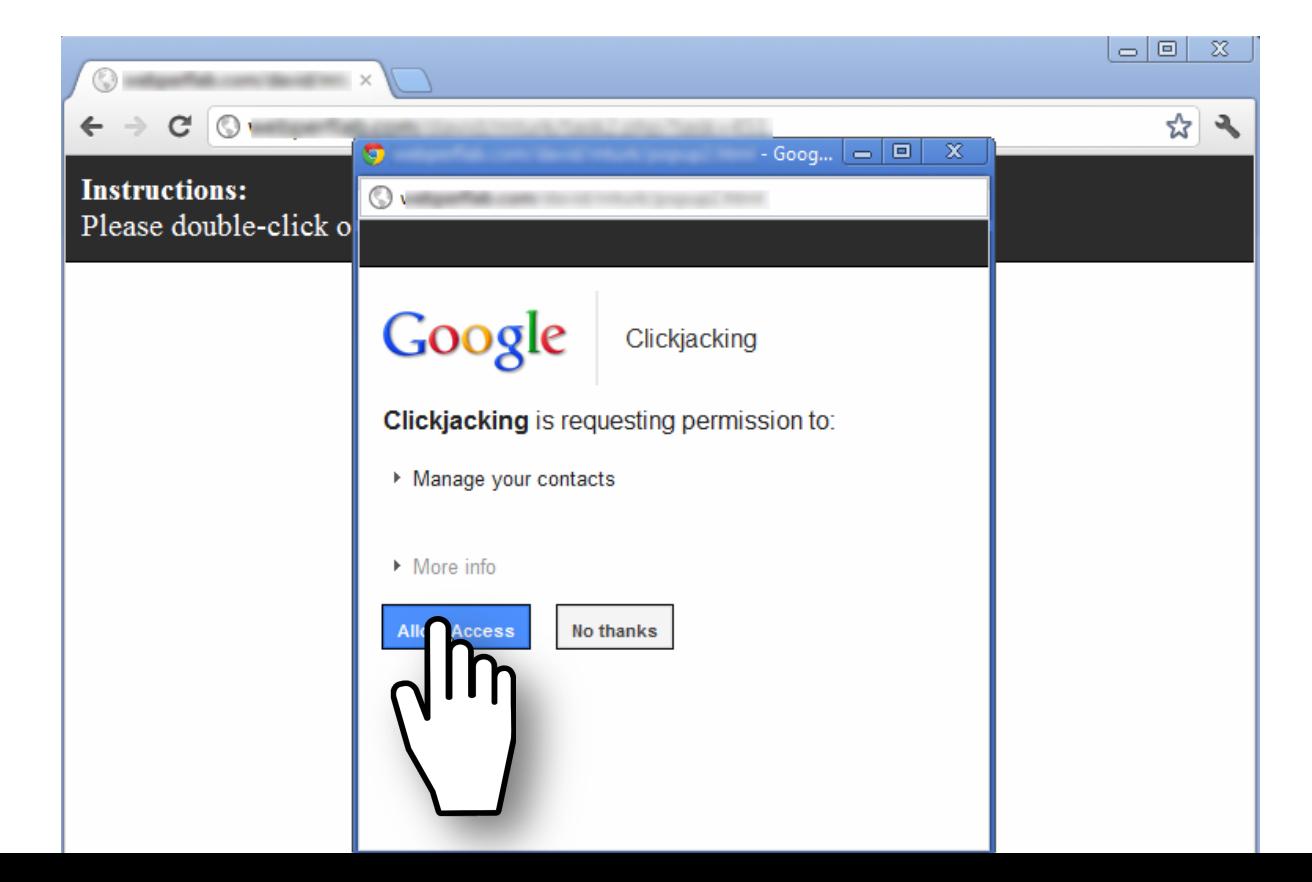

## Enforcing temporal integrity

- UI delay: after visual changes on target or pointer, invalidate clicks for X ms
	- Attack success (delay=250ms): 47% -> 2% (2/91)
	- Attack success (delay=500ms): 1% (1/89)

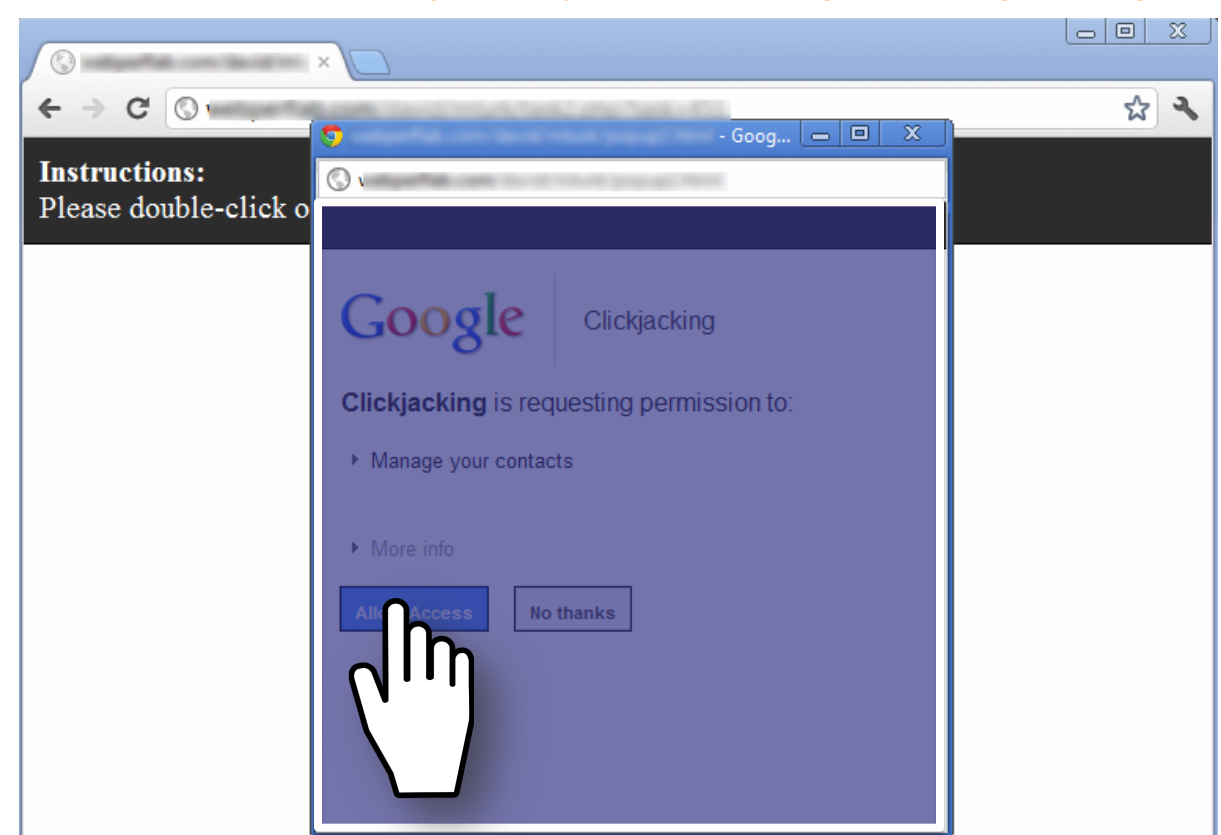

## Enforcing temporal integrity

- Pointer re-entry: after visual changes on target, invalidate clicks until pointer re-enters target
	- Attack success: 0% (0/88)

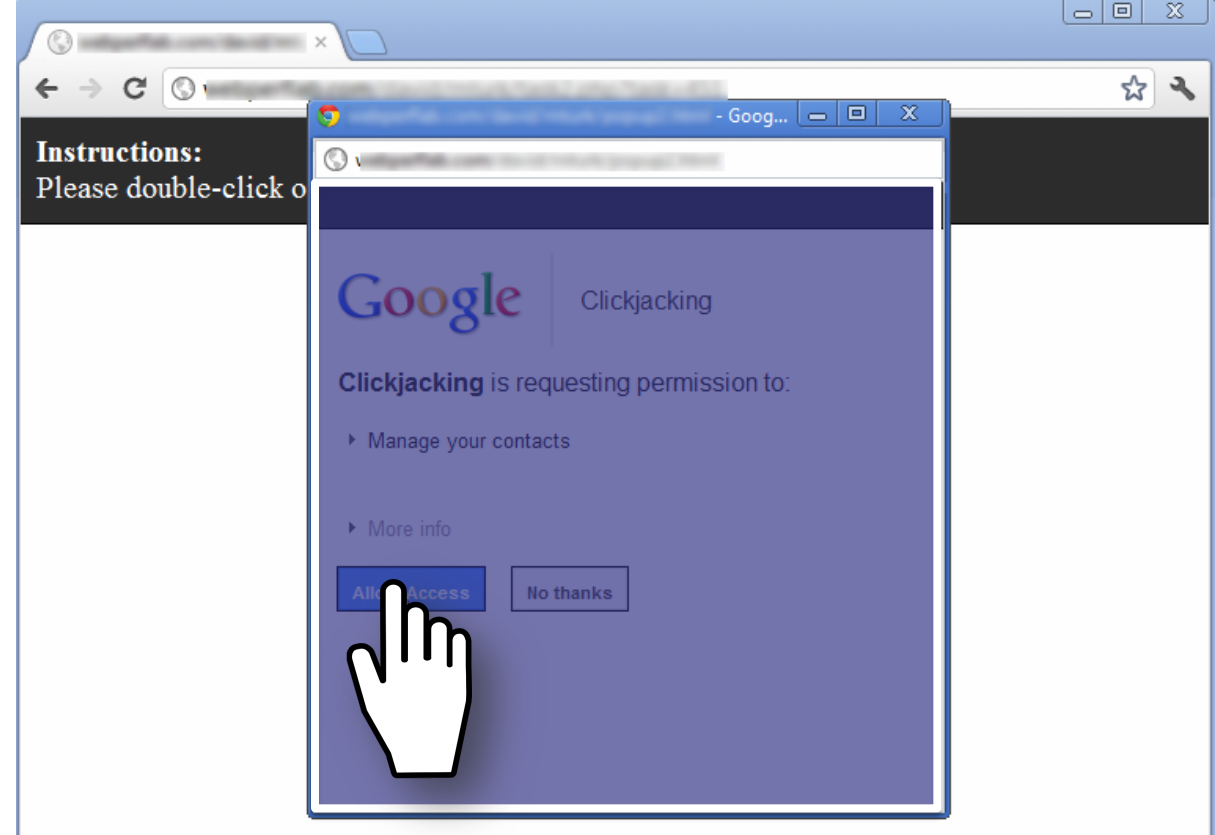

#### Is there any hope?

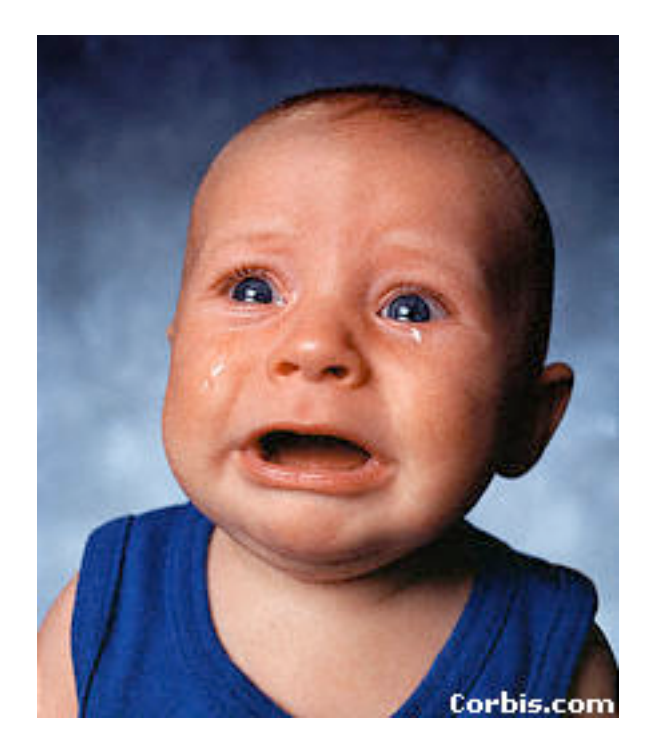

#### Other defense: X-Frames-Options (IE8, Safari, FF3.7)

- Web server attaches HTTP header to response
	- Two possible values: DENY and SAMEORIGIN
		- DENY: browser will not render page in framed context
		- SAMEORIGIN: browser will only render if top frame is same origin as page giving directive
- Good defense ... but poor adoption by sites (4 of top 10,000)
- Coarse policies: no whitelisting of partner sites, which should be allowed to frame our site

#### Other Forms of UI Sneakiness

• Users might find themselves living in *The Matrix …*

#### "Browser in Browser"

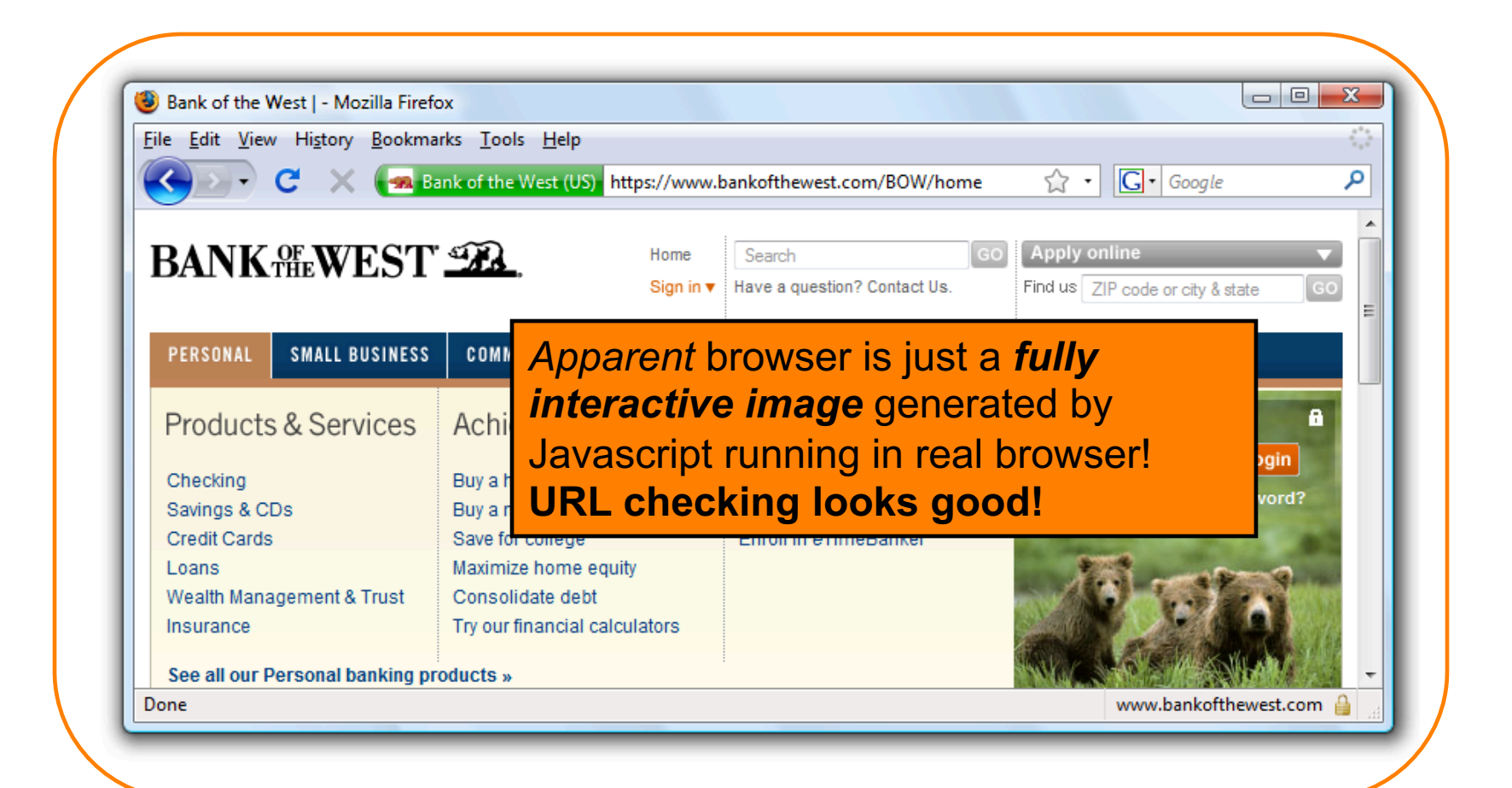

#### **Summary**

• Clickjacking is an attack on our perception of a page based on the UI

- Framebusting is tricky to get right
	- All currently deployed code can be defeated
- Use X-Frame-Options